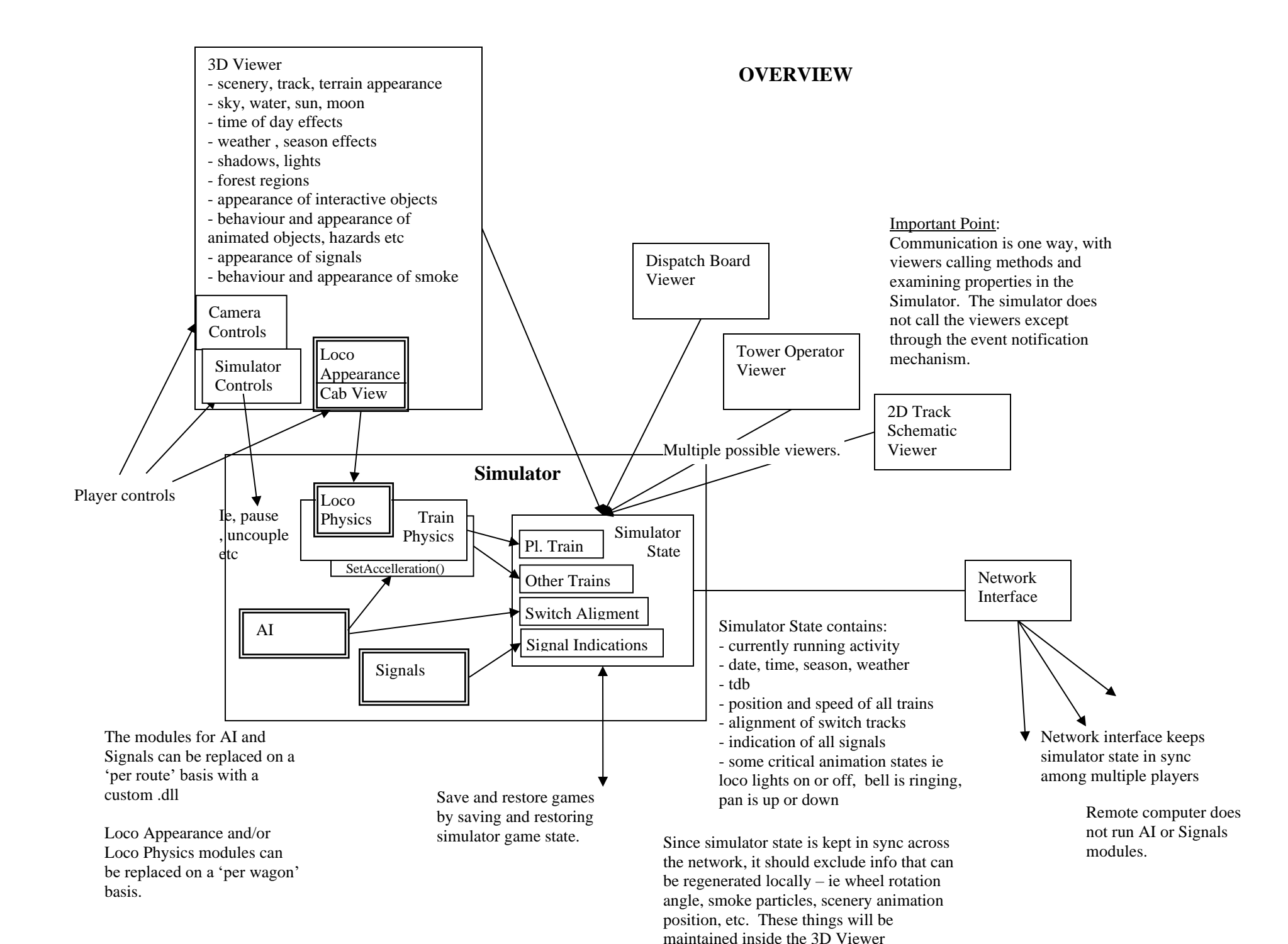

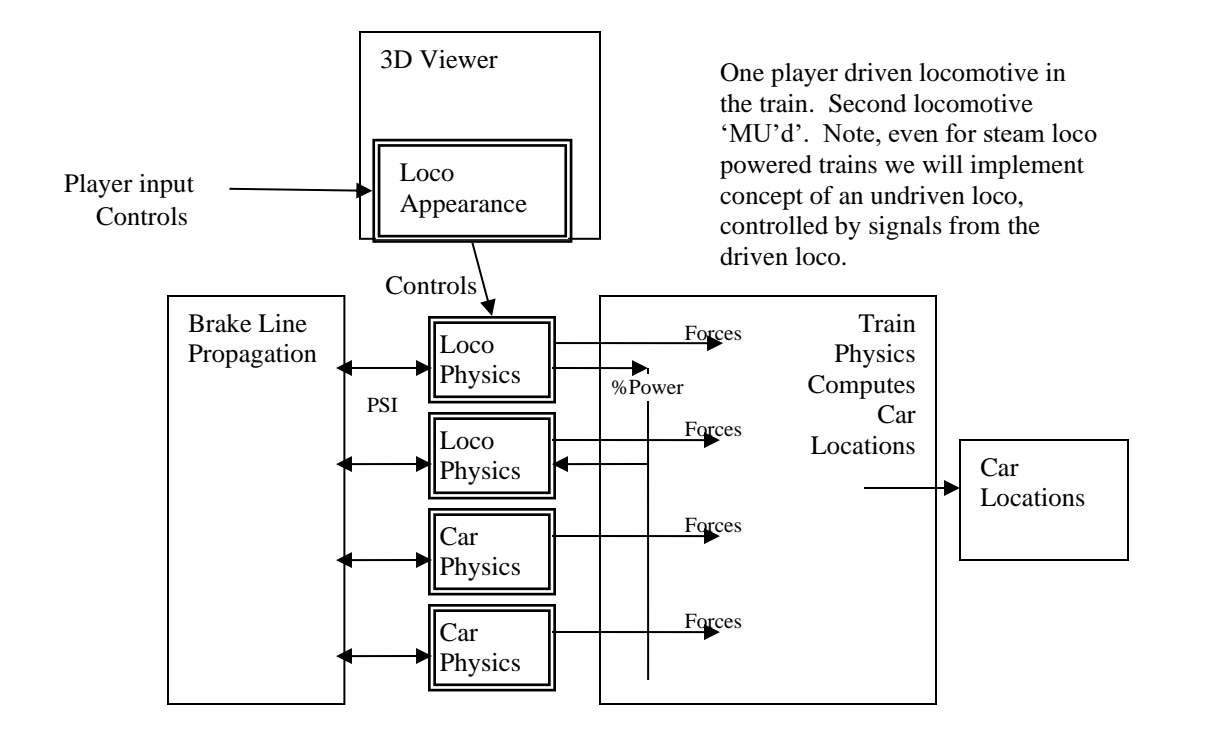

## A Loco Physics module must be able to respond to control commands from its matching 3D viewer module., OR, %power commands. The %power commands is the mechanism used to control undriven loco's in a multiple unit train, to control a loco on an AI driven train, and to control a loco that is driven remotely on another PC. Note that in the latter two cases, since the force calculations are ignored, the purpose of notifying the loco physics module of the loco's power setting is only to ensure its sounds, smoke generation etc are appropriate for the power levels it is running at.

## **PLAYER CONTROLLED TRAIN**

## **AI CONTROLLED TRAIN**

AI Controlled Train. The train physics module sends %power signals to physics module to control animation etc of the loco under power. However, forces are ignored. To ensure deterministic behaviour, train motion follows acceleration commands fromAI

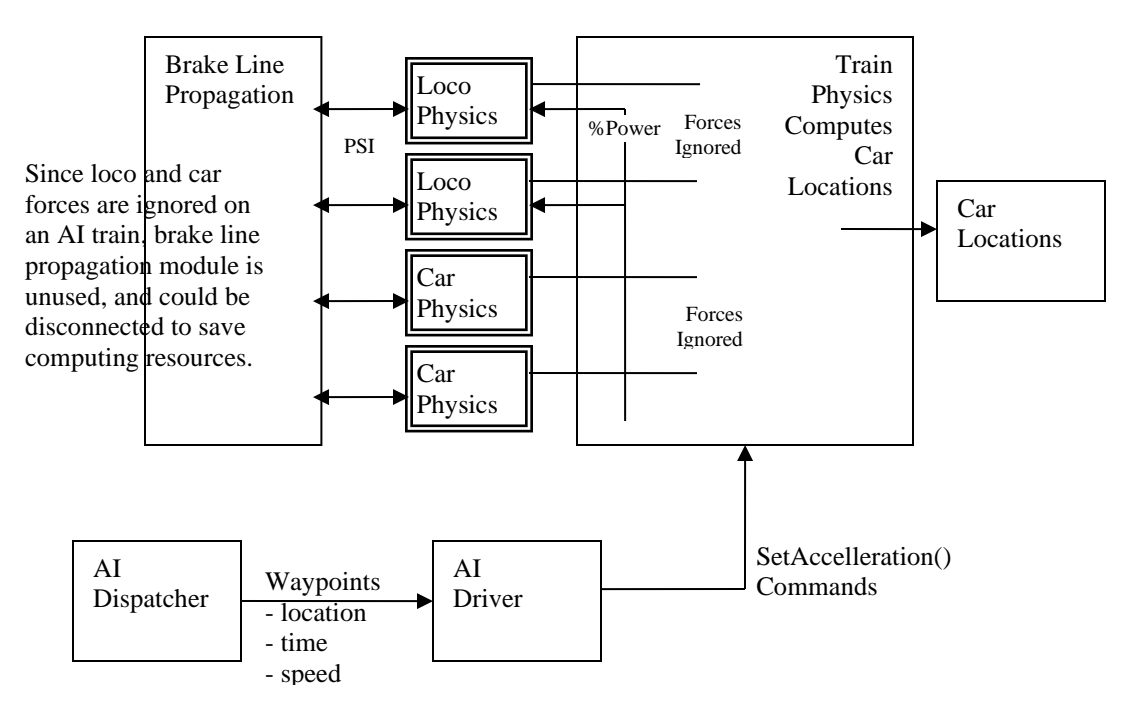

## **REMOTE CONTROLLED TRAIN**

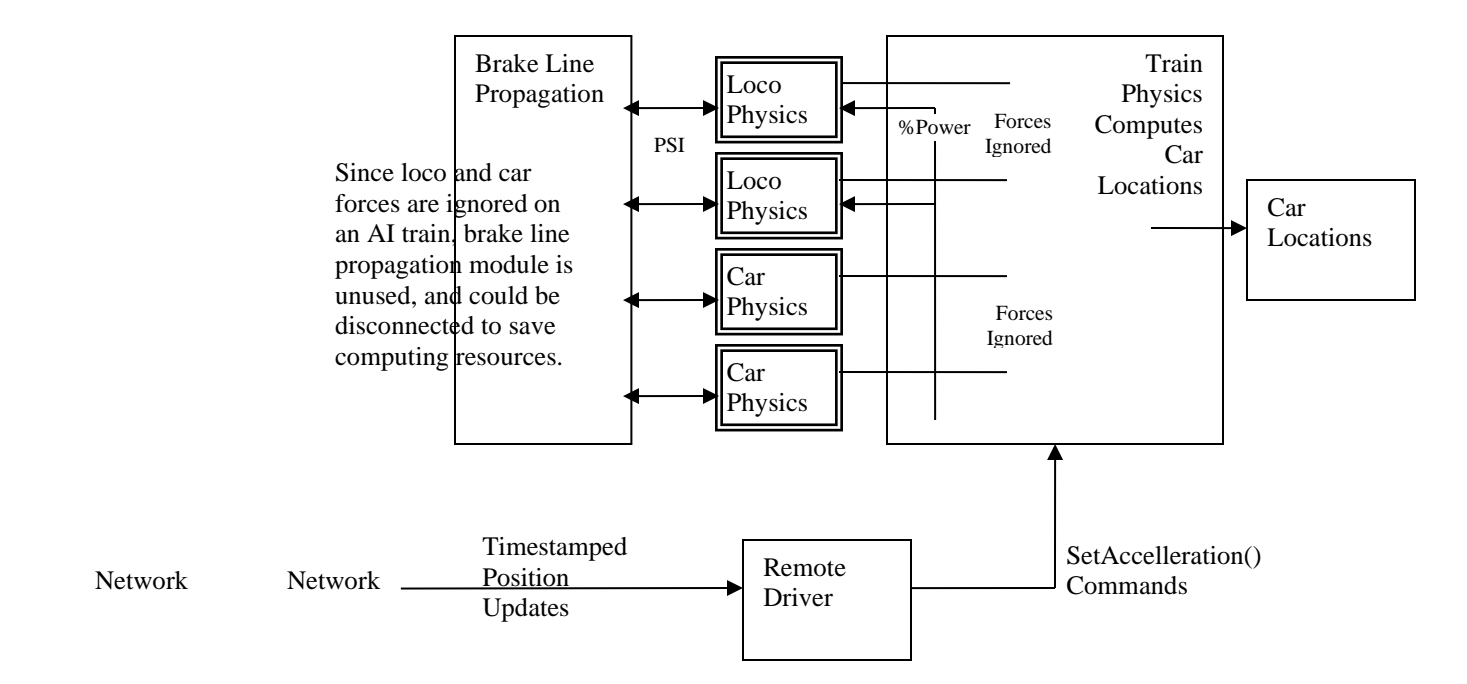

In a multiple player environment, each train is controlled by only one controlling computer. All other computers update the position of the train via the remote driver. The remote driver receives broadcasted timestamped position updates from the controlling computer. It compares these with where the train actually is on his computer, and issues setAccelleration commands as need .

STARTING PROGRAM

Main(Act.)

Construct Simulator( for Act.)

Construct Viewer3D( for Sim.)

Construct RenderProcess()

Viewer3D.Configure()

Construct LoaderProcess()

Construct UpdaterProcess()

Viewer3D.Run()

RenderProcess.Run()

RenderProcess ( XNA Game Class )

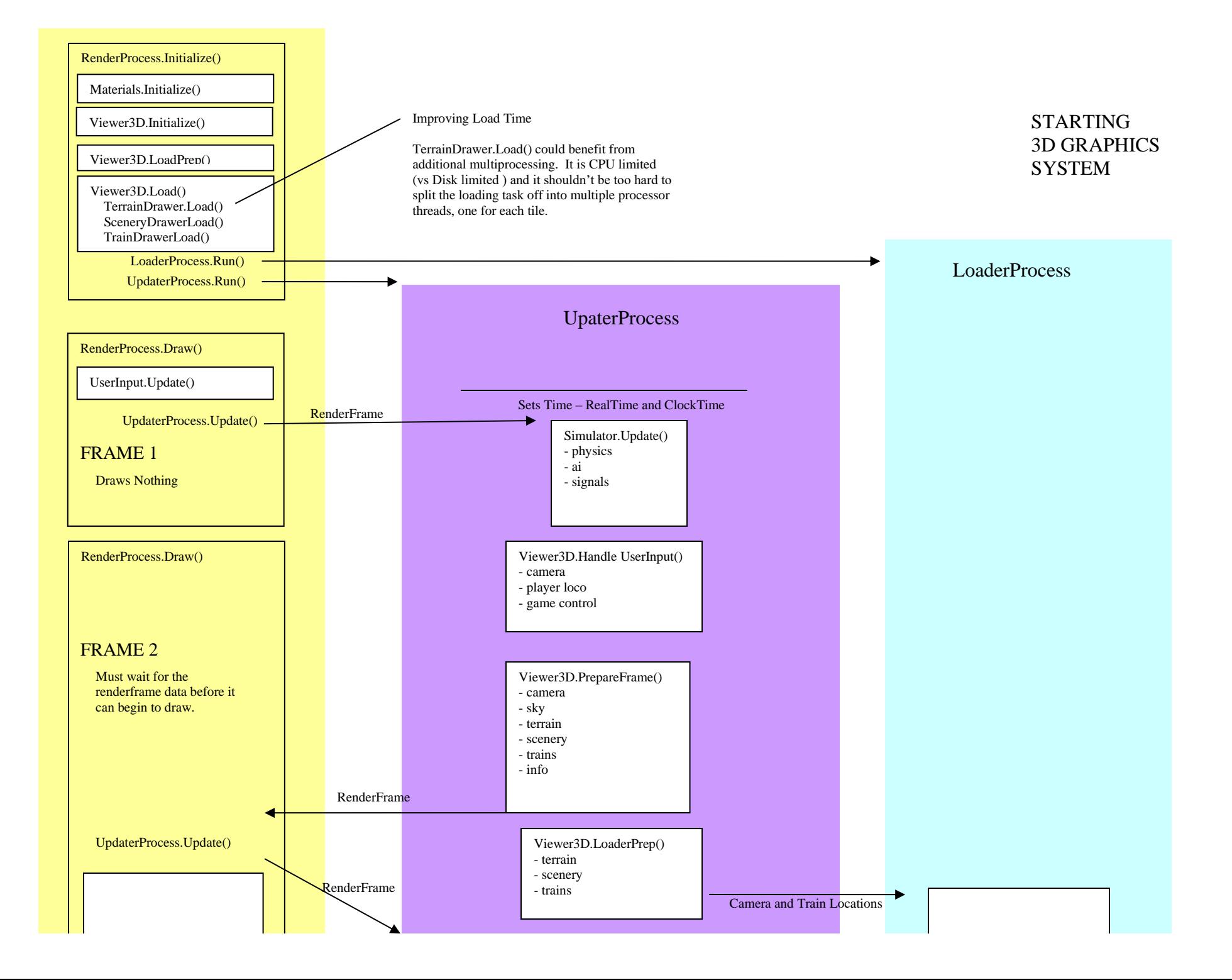

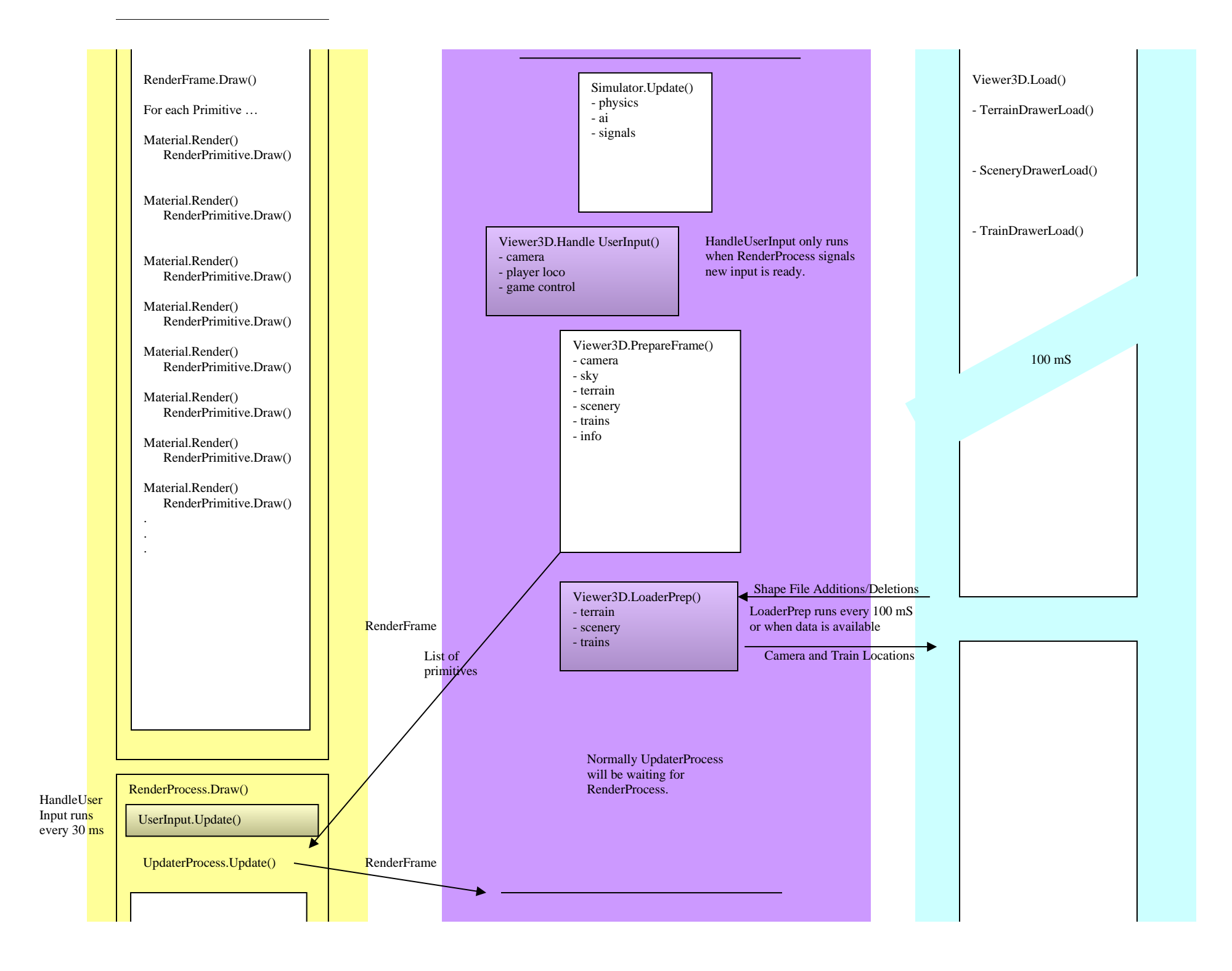